# **KBSW180141 Win-32- Save and Load Composite Map**

This document introduces the demo project of "composite map demo", including how to save and load maps of stcm format( composite map).

**Content** 

- **IDE** Preparation
	- **[Software](#page-0-1)**
	- **[Hardware](#page-0-2)**
- [Download](#page-0-3)
- [Compiling](#page-0-4)
- [Code](#page-3-0)

## <span id="page-0-1"></span><span id="page-0-0"></span>IDE Preparation

- Software
	- Visual Studio 2010 SP1
	- o [Slamware Windows SDK](https://download.slamtec.com/api/download/slamware-sdk-windows/2.5.0%20dev%2020170718?lang=netural): Slamware Windows SDK
	- RoboStudio(for map display):[Robostudio installer](https://download.slamtec.com/api/download/robostudio-installer-win32/1.1.0_rtm?lang=netural)
	- $\circ$ Sample Code:

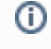

Higher version of Visual Studio will cause errors. sometime you will need to upgrade SP1 package to make your VS compatable with .Net Framework.

#### <span id="page-0-2"></span>Hardware

Either one of following

- Slamware SDP mini
- o Slamware SDP
- Slamware Kit
- Zeus/Apollo robot base

## <span id="page-0-3"></span>Download

[Win32-Demo](https://wiki.slamtec.com/pages/viewpage.action?pageId=16154733)

## <span id="page-0-4"></span>**Compiling**

- 1. **Right click on "composite\_map\_demo" project, set as StartUp project.**
	- Solution 'samples' (9 projects)
	- $\angle$   $\Box$  artifacts demo
	- $\sum$  composite map demo
	- > signal configure\_network\_demo
	- 3 get\_laser\_scan  $\mathcal{P}$
	- $\angle$  **o** get power status
	- > 图 get sensor value
	- $\mathcal{P}$ go\_home\_to\_charge
	- > Simove\_to\_spot
	- rotation action demo  $\rightarrow$
- 2. **Right click on "composite\_map\_demo", then " Properties"configure "include" and "lib" directories to the corresponding folder path of Slamware SDK.**

It's not necessary to copy files to the project directory, user will only need to configure the folder path of SDK.G)

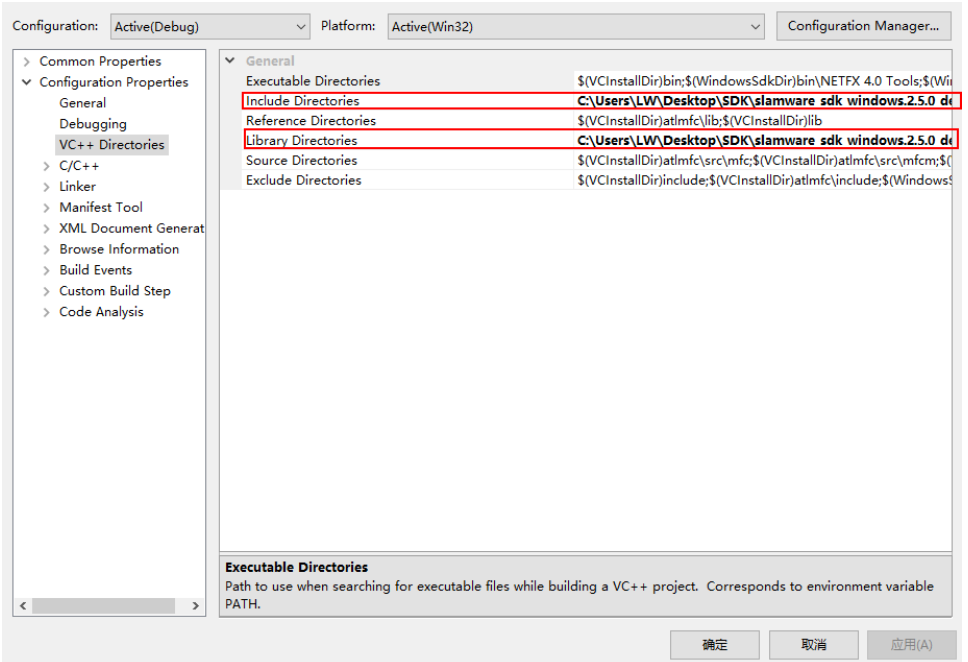

3. **Right click on "composite\_map\_demo", then "properties"set "Command Arguments" as follows:**

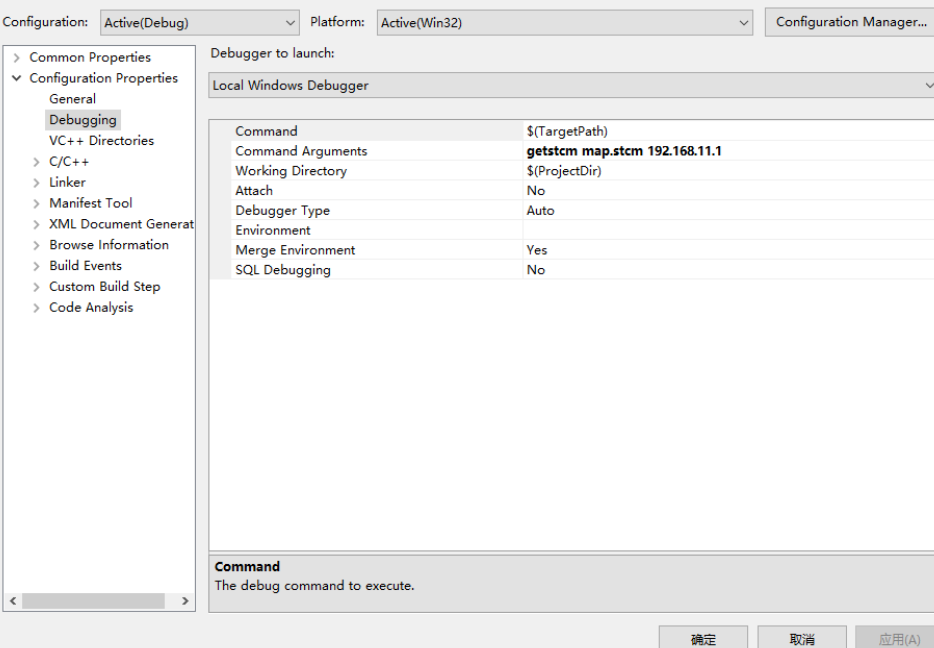

#### Syntax

 $\odot$ 

composite\_map\_demo [OPTS] [filename] <SDP IP Address><br>SDP IP Address The ip address string of the SLAMWA SDP IP Address The ip address string of the SLAMWARE SDP getstcm filename download compositeMap setstcm filename upload compositeMap -h Show this message

- 4. **Click " F5" to execute.**
	- **composite\_map\_demo getstcm map.stcm 192.168.11.1** (load composite map from slamware, and generate a map.stcm file in a defined folder path)

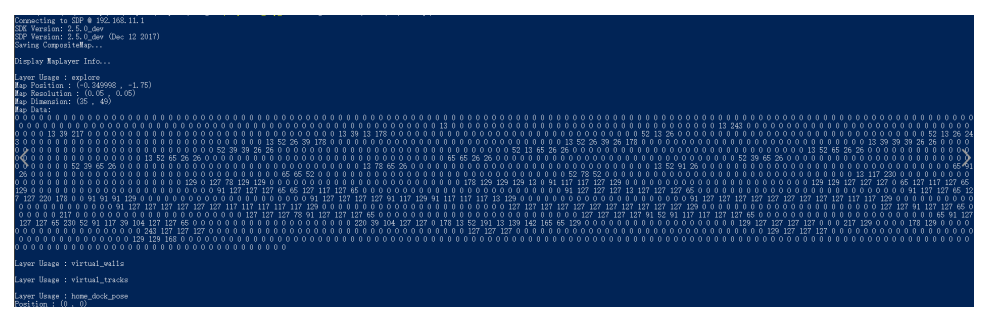

The generated maps could be opened with the " map editor" plug-in of the Robostudio

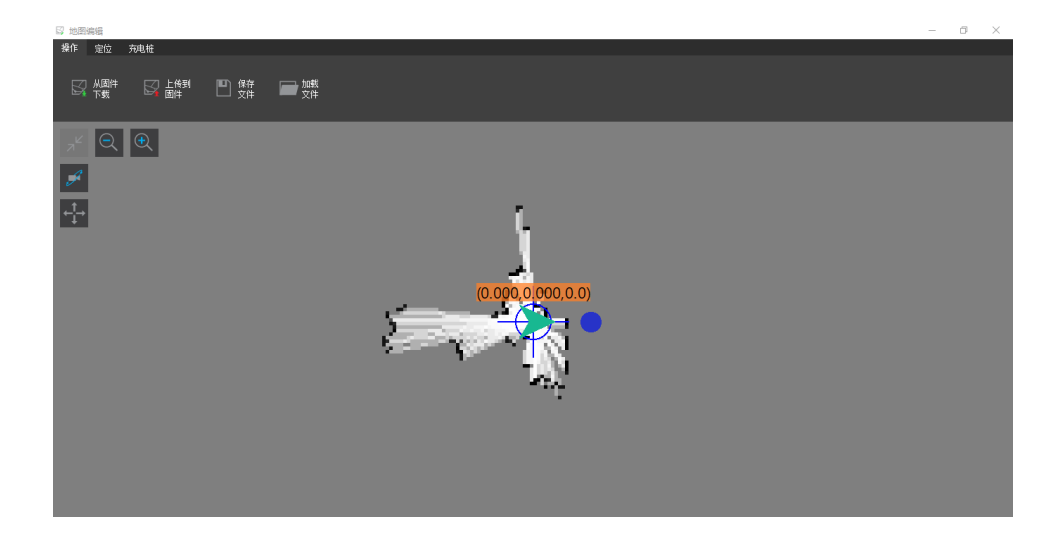

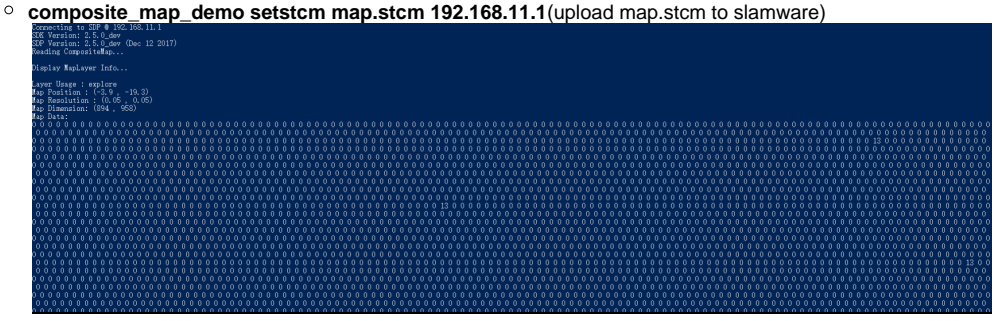

if map is successfully loaded, it will be shown in Robostudio.

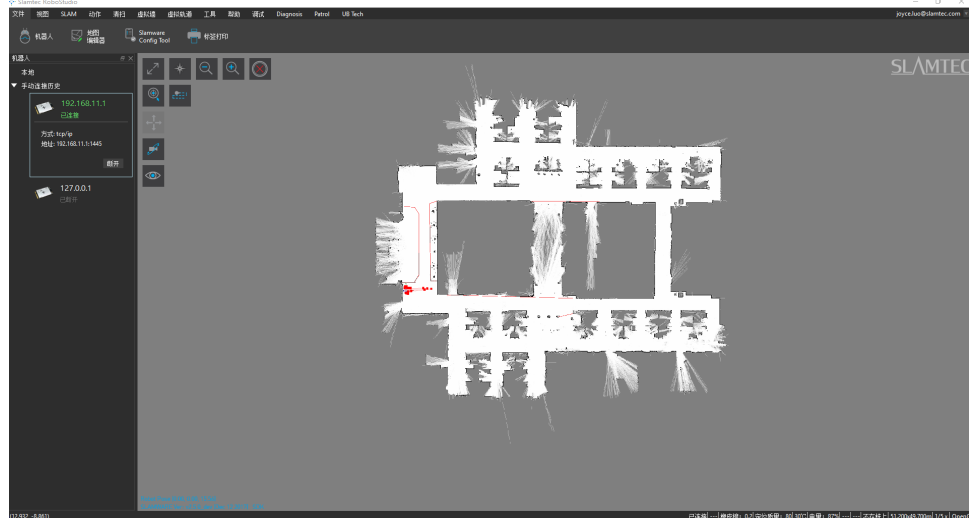

### <span id="page-3-0"></span>Code

Save maps from Slamware to a local directory.

```
composite map
bool StcmMapWriter(const std::string file_name, SlamwareCorePlatform platform) {
         CompositeMap composite_map = platform.getCompositeMap();
     CompositeMapWriter composite_map_writer;
     std::string error_message;
     bool result = composite_map_writer.saveFile(error_message, file_name, composite_map);
    return result;
}
```
#### • Load composite map from a local directory.

#### **composite map**

```
bool StcmMapReader(const std::string file_path, rpos::core::Pose pose, SlamwareCorePlatform platform) {
    CompositeMapReader composite_map_reader;
     std::string error_message;
    boost::shared_ptr<CompositeMap> composite_map(composite_map_reader.loadFile(error_message, file_path));
    if (composite_map) {
         platform.setCompositeMap((*composite_map), pose); 
         return true;
     }
     return false;
}
```
Display data of different map layers from a composite map, including virtual walls and virtual tracks, etc.

```
map layer
```

```
 CompositeMapReader composite_map_reader;
    std::string error_message;
    boost::shared_ptr<CompositeMap> composite_map(composite_map_reader.loadFile(error_message, file_path));
    if (composite_map) {
       for (auto it = composite_map->maps().begin(); it != composite_map->maps().end(); ++it) {
            auto layer = *it;
            std::string usage = layer->getUsage();
                        std::string type = layer->getType();
                        std::cout << "Layer Usage : " << usage << std::endl;
                        //get grid map layer
            if (type == GridMapLayer::Type) {
                                auto grid_map = boost::dynamic_pointer_cast<GridMapLayer>(layer);
                                std::cout << "Map Position : (" << grid_map->getOrigin().x() << " , " << 
                                       qrid map->qetOriqin().y() << ")" <<std::endl;
                                std::cout << "Map Resolution : (" << grid_map->getResolution().x() << 
                                       " , " << grid_map->getResolution().y() << ")" <<std::endl;
                                std::cout << "Map Dimension: (" << grid_map->getDimension().x() << 
                                       " , " << grid_map->getDimension().y() << ")" <<std::endl;
                                std::cout << "Map Data:" << std::endl;
                               for (auto it = grid\_map = \text{mapData}() .begin(); it != grid\_map = \text{mapData}() .end();
++it) {
                                        std::cout << (int)*it << " " ; 
 }
                                std::cout << std::endl << std::endl; 
 }
                        //get line map layer
            else if (type == LineMapLayer::Type) {
                auto line_map = boost::dynamic_pointer_cast<LineMapLayer>(layer);
                               for (auto it = line_map->lines().begin(); it != line_map->lines().end();
++it) {
                                        auto line = it->second;
                                       std::count \ll "start: (" \ll line.start.x() \ll " , " \ll line.start.y() )<< ")" << std::endl;
                                       std::cout << "end: (" << line.end.x() << " , " << line.end.y() <<
")" << std::endl;
 }
                                std::cout << std::endl;
 }
                        //get pose map layer
                        else if (type == PoseMapLayer::Type) {
                                auto pose_map = boost::dynamic_pointer_cast<PoseMapLayer>(layer);
                               for (auto it = pose\_map->poses(). begin(); it != pose\_map->poses(). end();
++it) {
                                        auto pos = it->second;
                                        std::cout << "Position : (" << pos.pose.x() << " , " << pos.pose.y() 
<< ")" << std::endl;
 } 
                                std::cout << std::endl;
 }
                        else if (type == PointsMapLayer::Type) { 
                                //TODO: get Points map layer
                                std::cout << std::endl;
 }
                        else {
                                //TODO: get unknown map layer
                                std::cout << std::endl;
            }
        }
```